Jérôme Gasperi

WGISS #37 Cocoa Beach, Florida - USA - April 16th, 2014

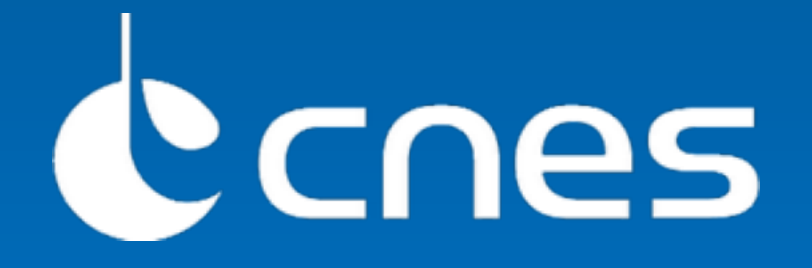

#### Quality assessment and land cover services in a collaborative clouds environment

Note: this work is the result of the CNES/Astrium joint initiative within the « Open Mobility » thread - Cloud Computing of the OGC OWS-10 Testbed Orthorectification of raw image

Assess quality of the orthorectified image in terms of geometrical accuracy

Compute Land Cover map from an orthorectified image

#### **Features**

Client base processing chain workflow between multiple clouds

Collaborative processing without raw data acquisition transfert between clouds

WPS based on demand processing

Integration of Orfeo Toolbox library within Constellation SDI

#### **Key points**

**mapshup** <http://mapshup.info>

**WPS** 

**WPS** 

**Web Client** 

#### **Constellation SDI**

<http://www.constellation-sdi.org>

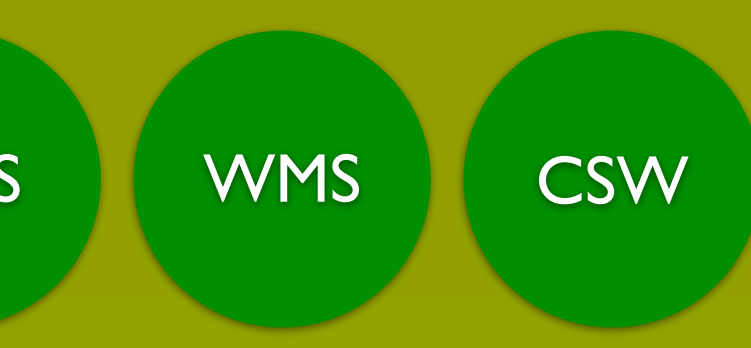

#### **Airbus Defense and Space WPS**

**Orfeo Toolbox** <http://orfeo-toolbox.org/otb/>

#### **Architecture**

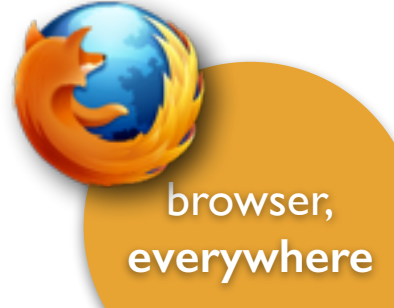

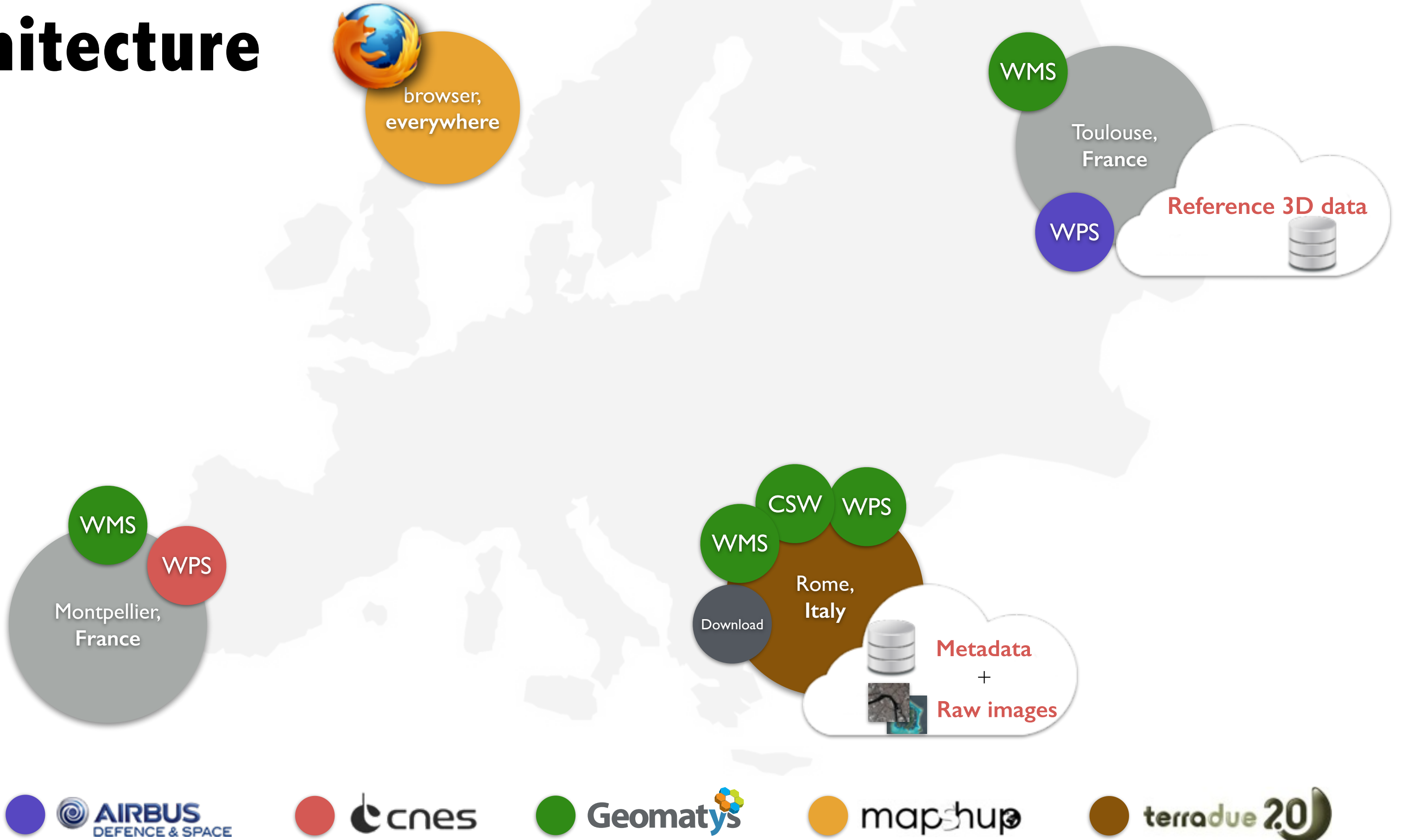

**everywhere**

Montpellier,

**WMS** 

**France**

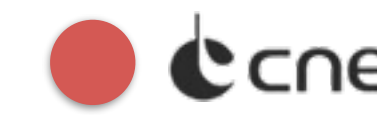

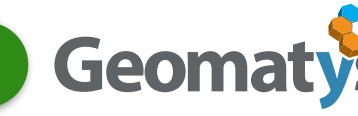

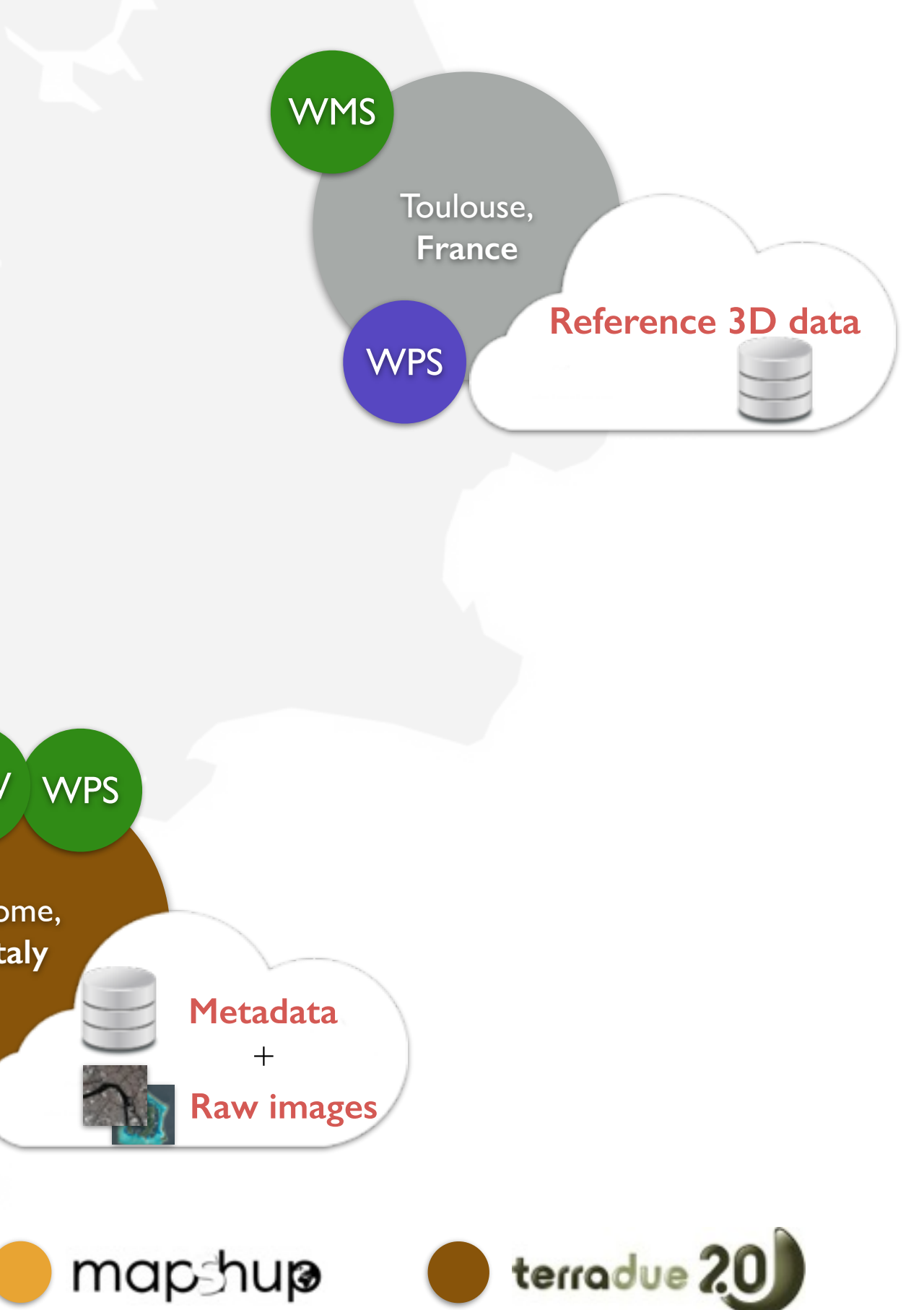

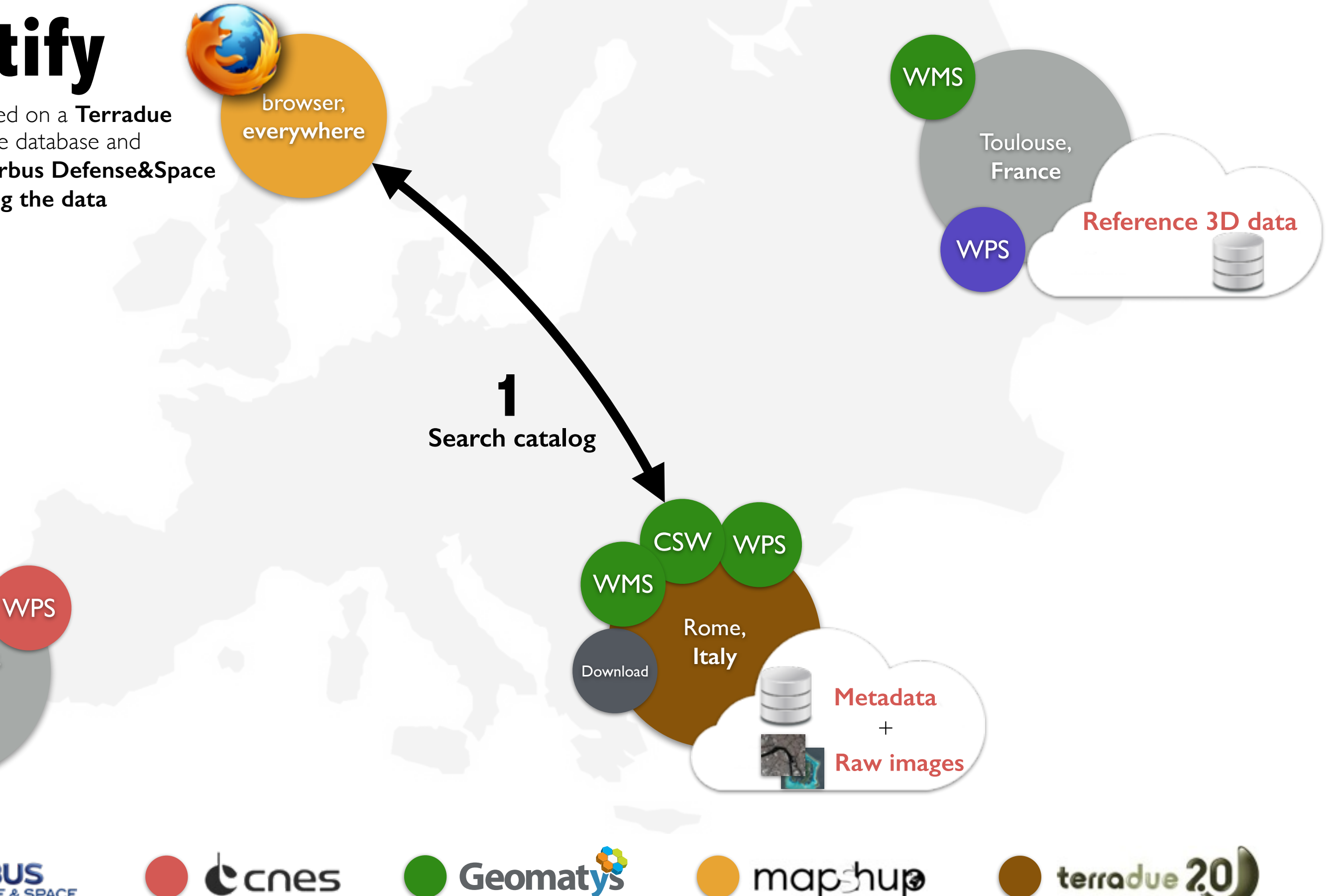

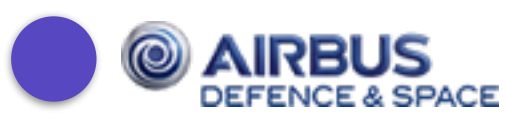

**Search catalog** 

# Orthorectify **College Section**

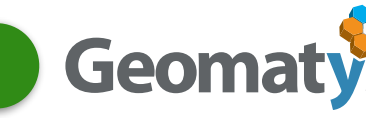

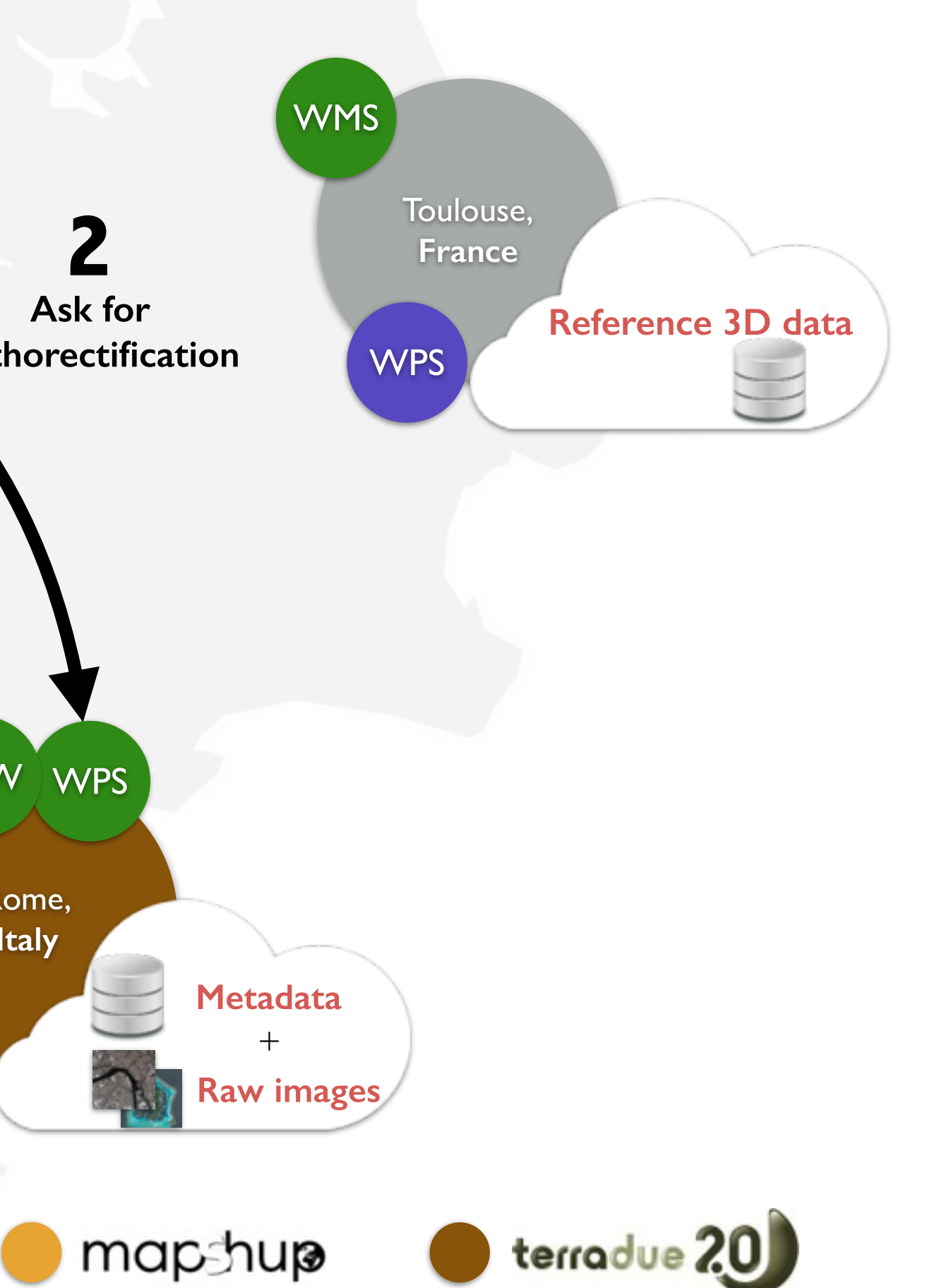

Montpellier,

**WMS** 

**WPS** 

**France**

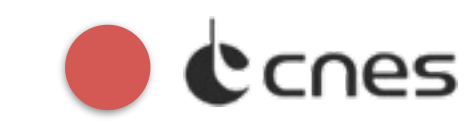

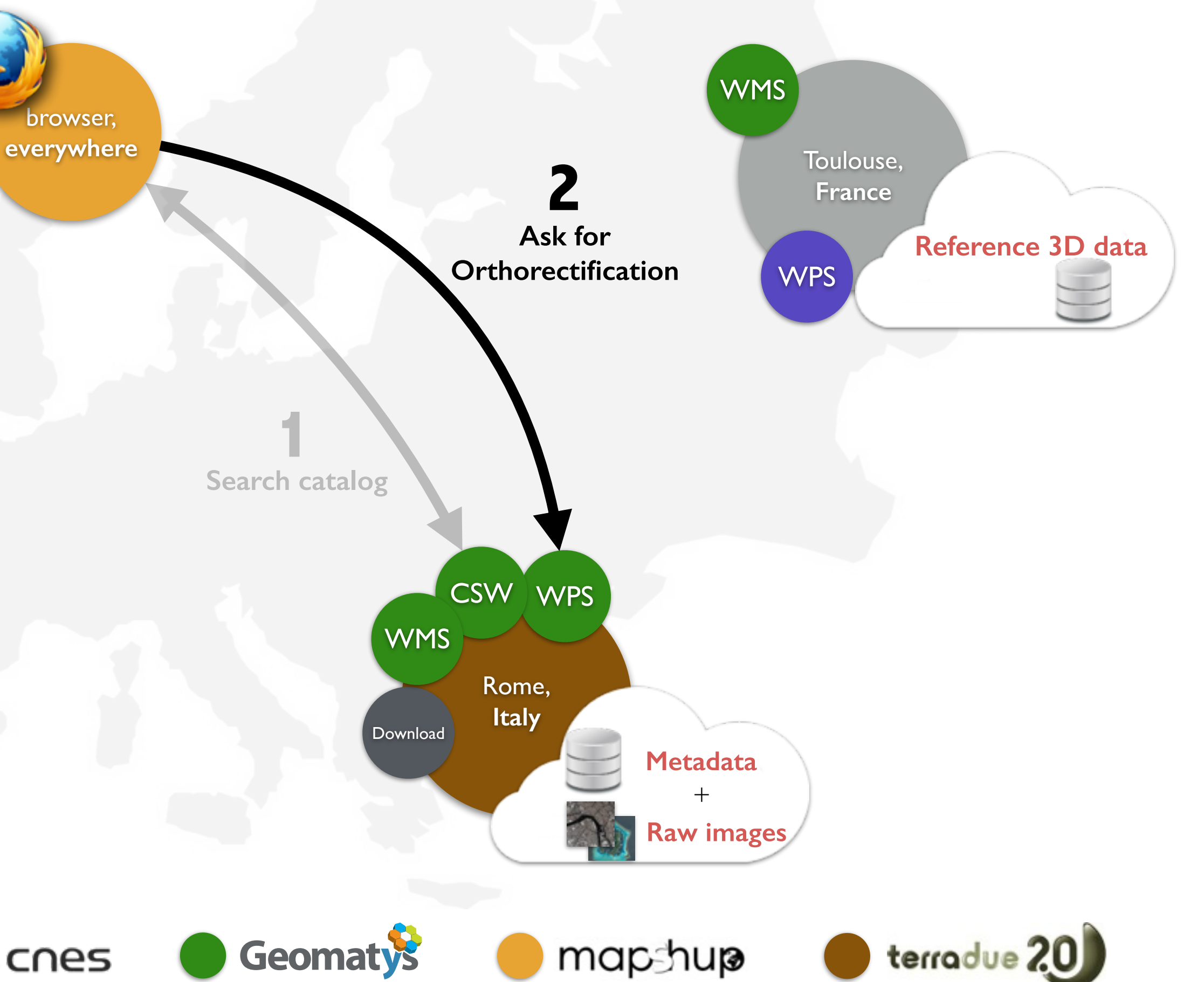

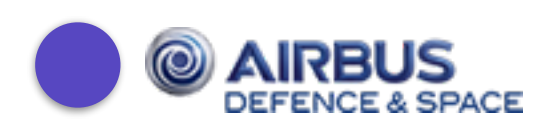

**Ask for** 

## **Orthorectify**

**everywhere**

Montpellier,

**WMS** 

**WPS** 

**France**

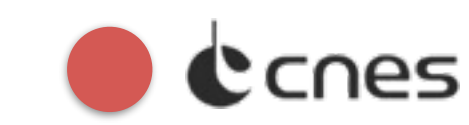

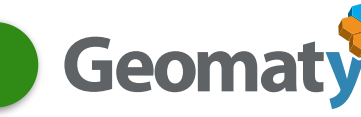

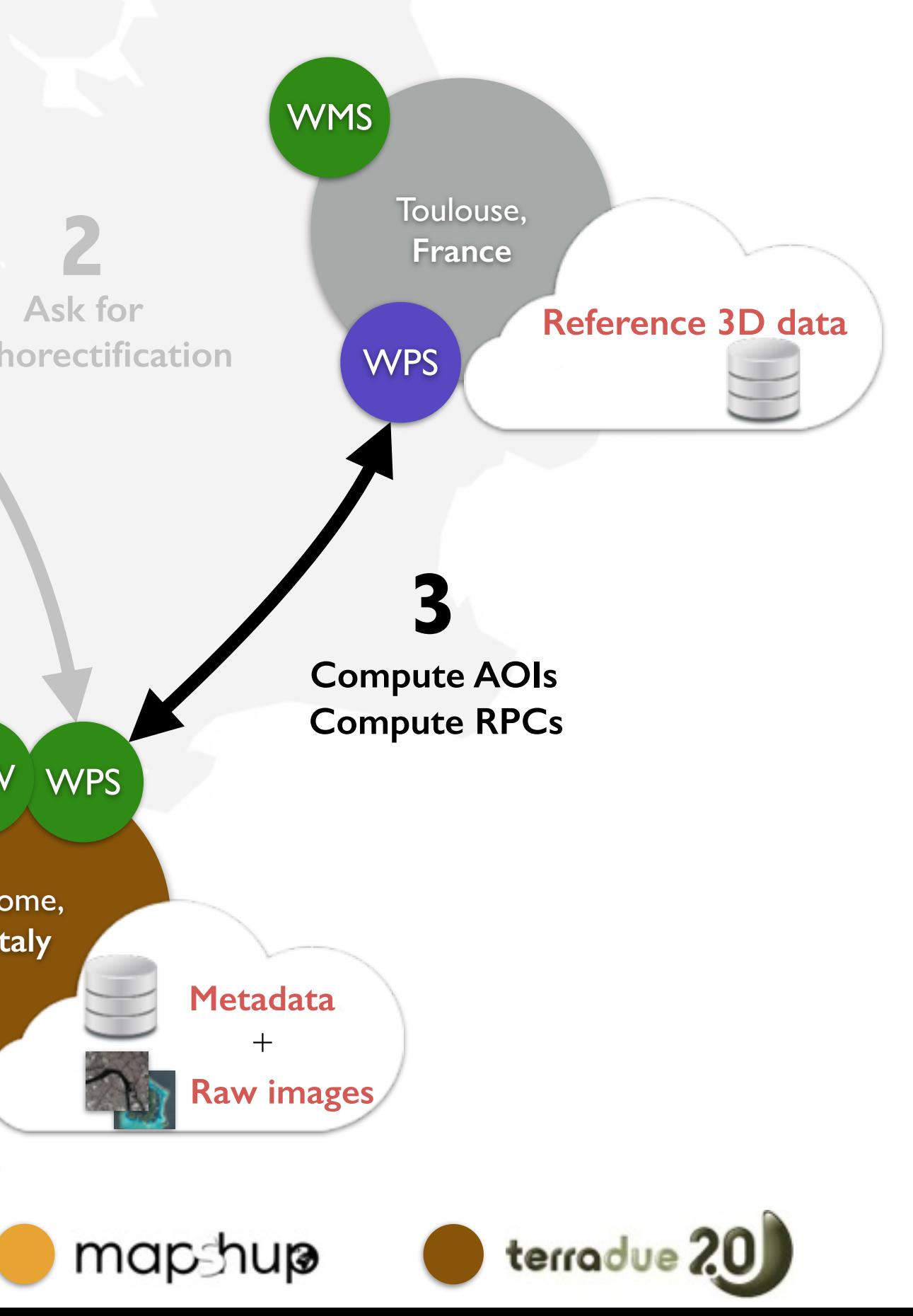

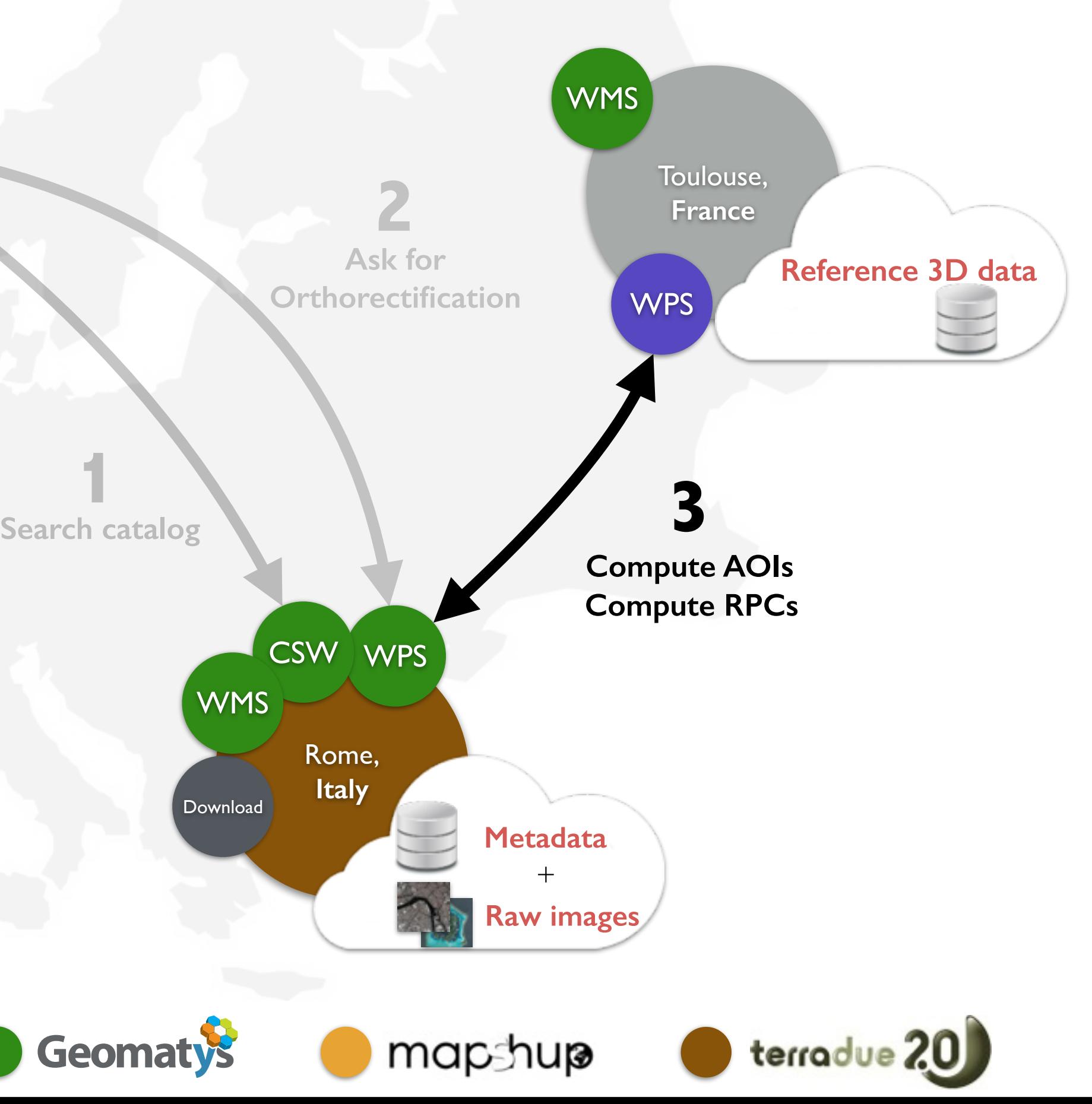

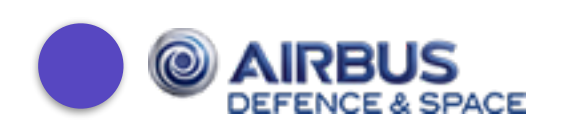

**Ask for** 

## **Orthorectify**

Montpellier,

**WMS** 

**WPS** 

**France**

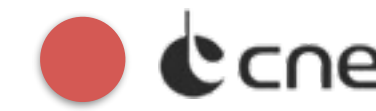

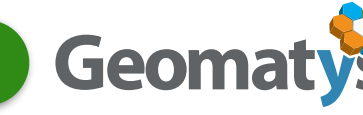

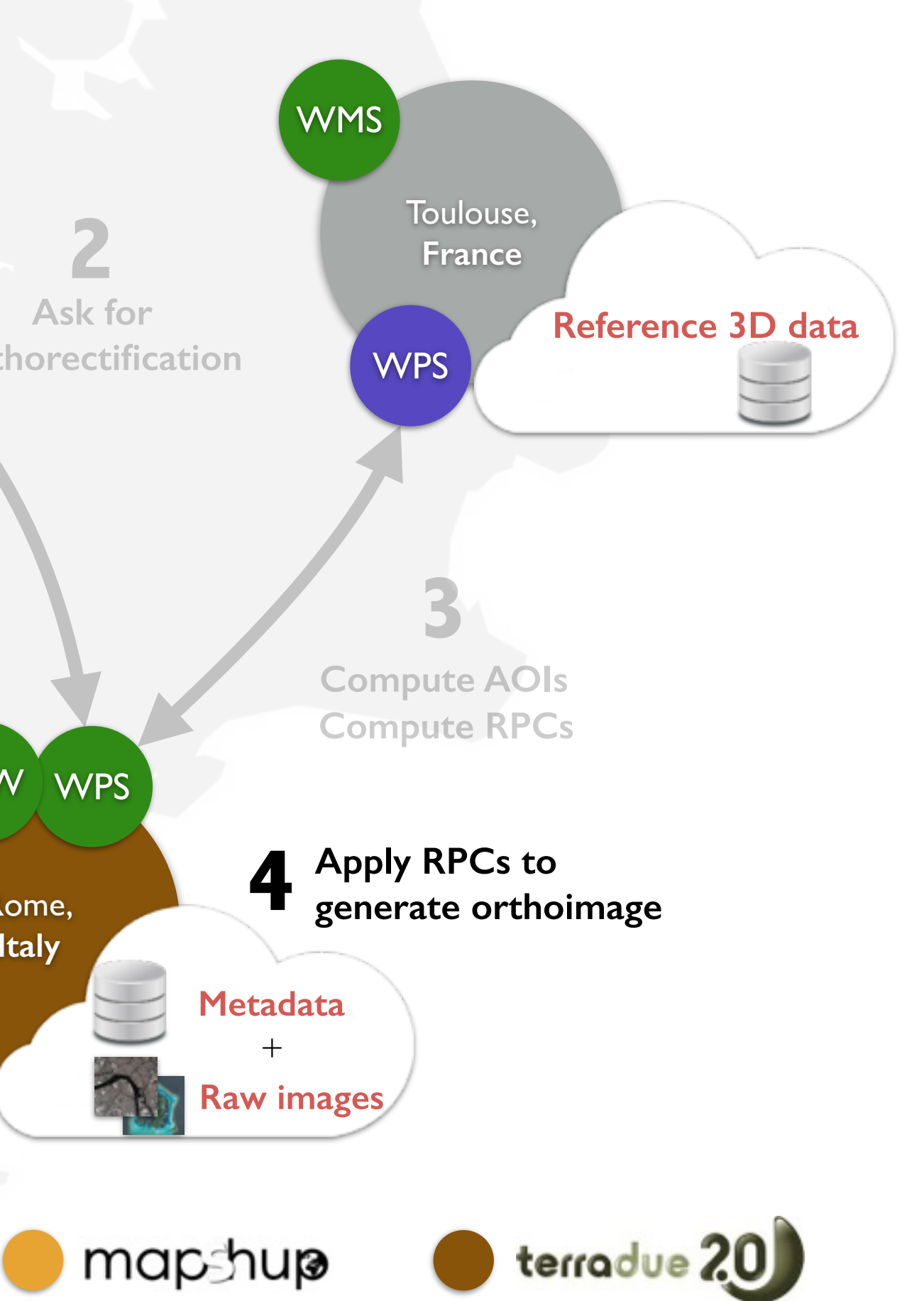

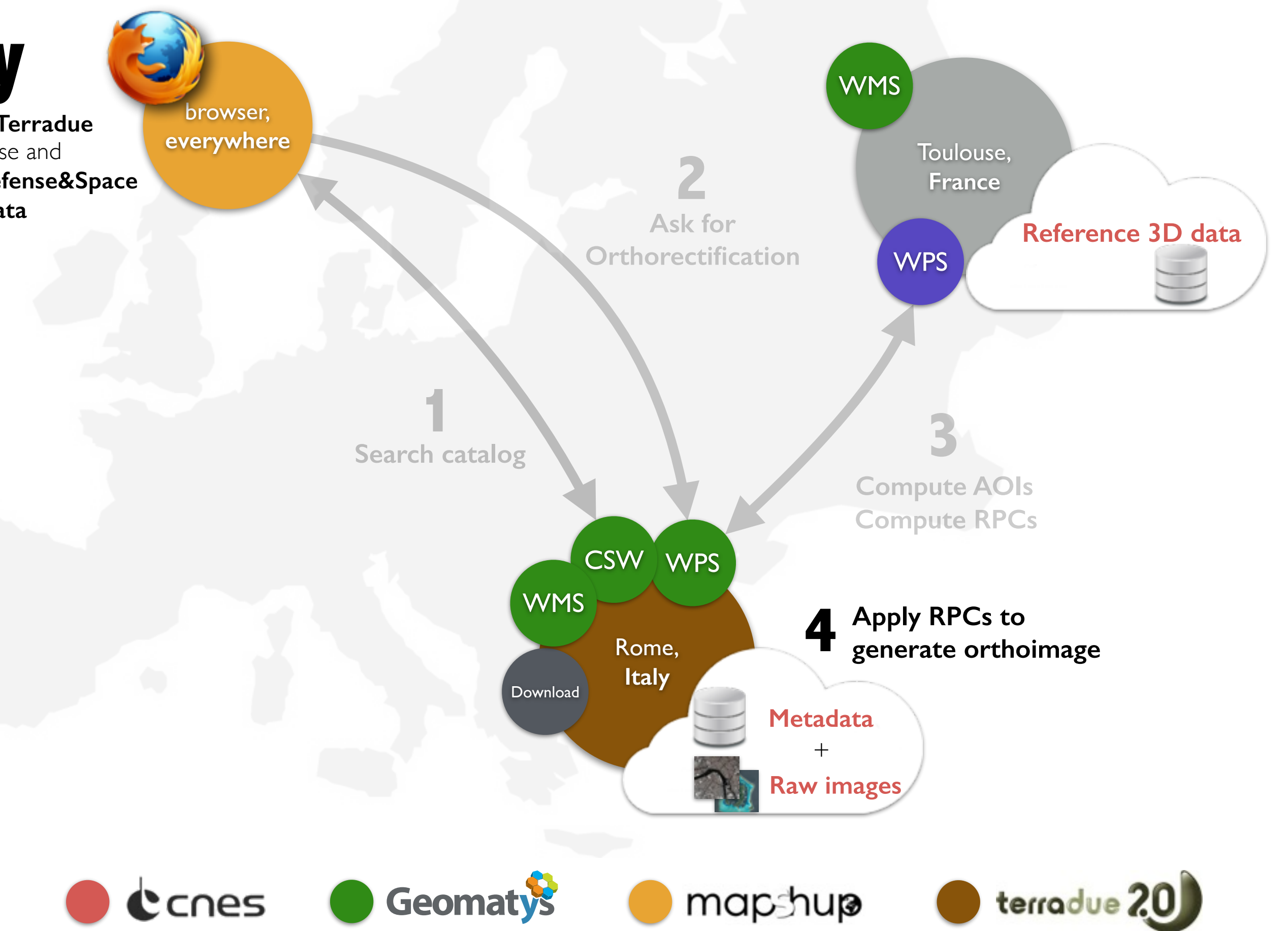

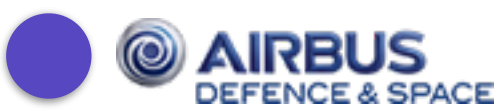

**Ask for** 

## **Orthorectify**

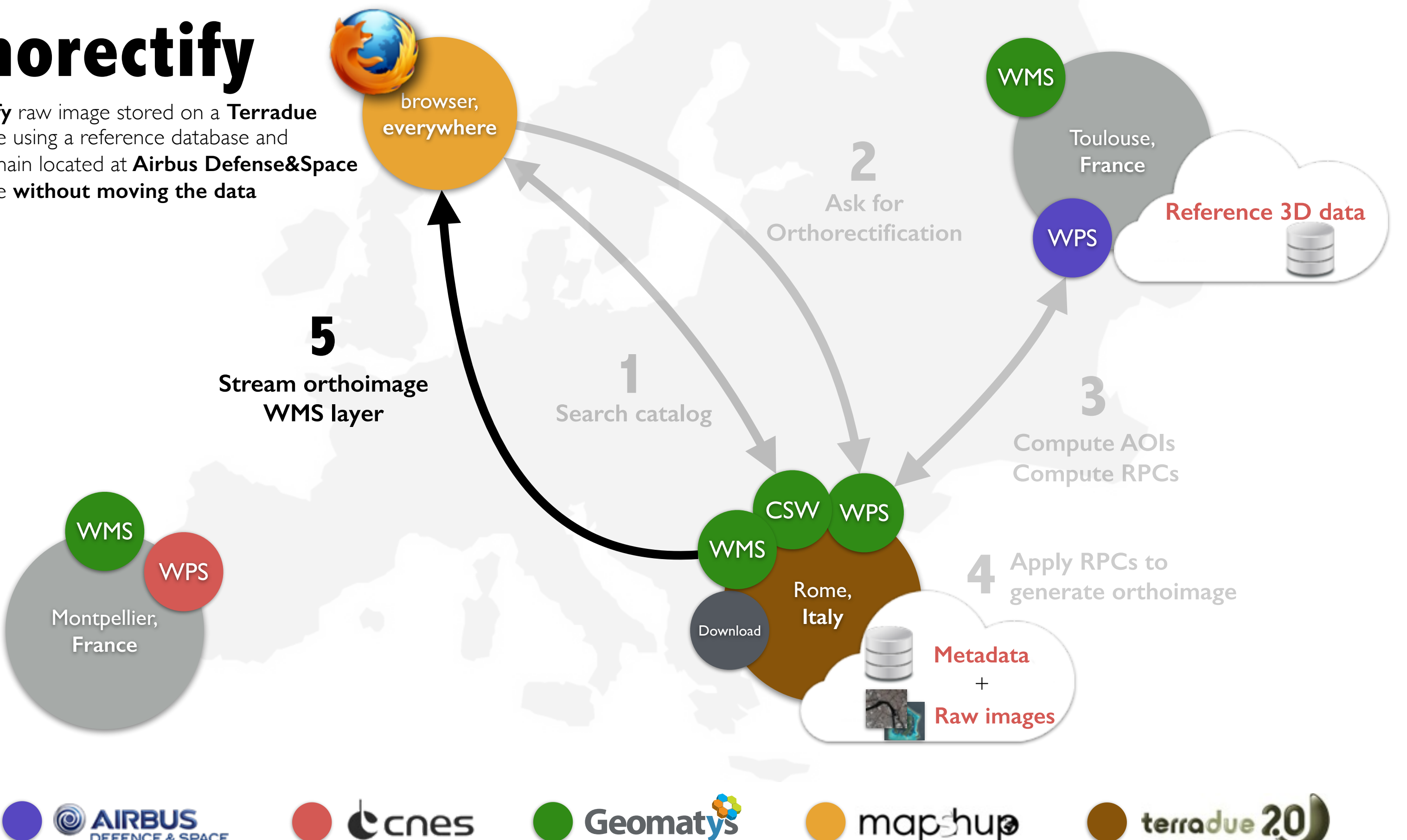

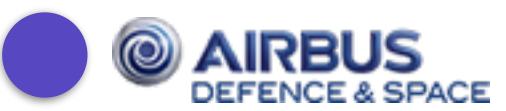

**Ask for** 

## **Orthorectify**

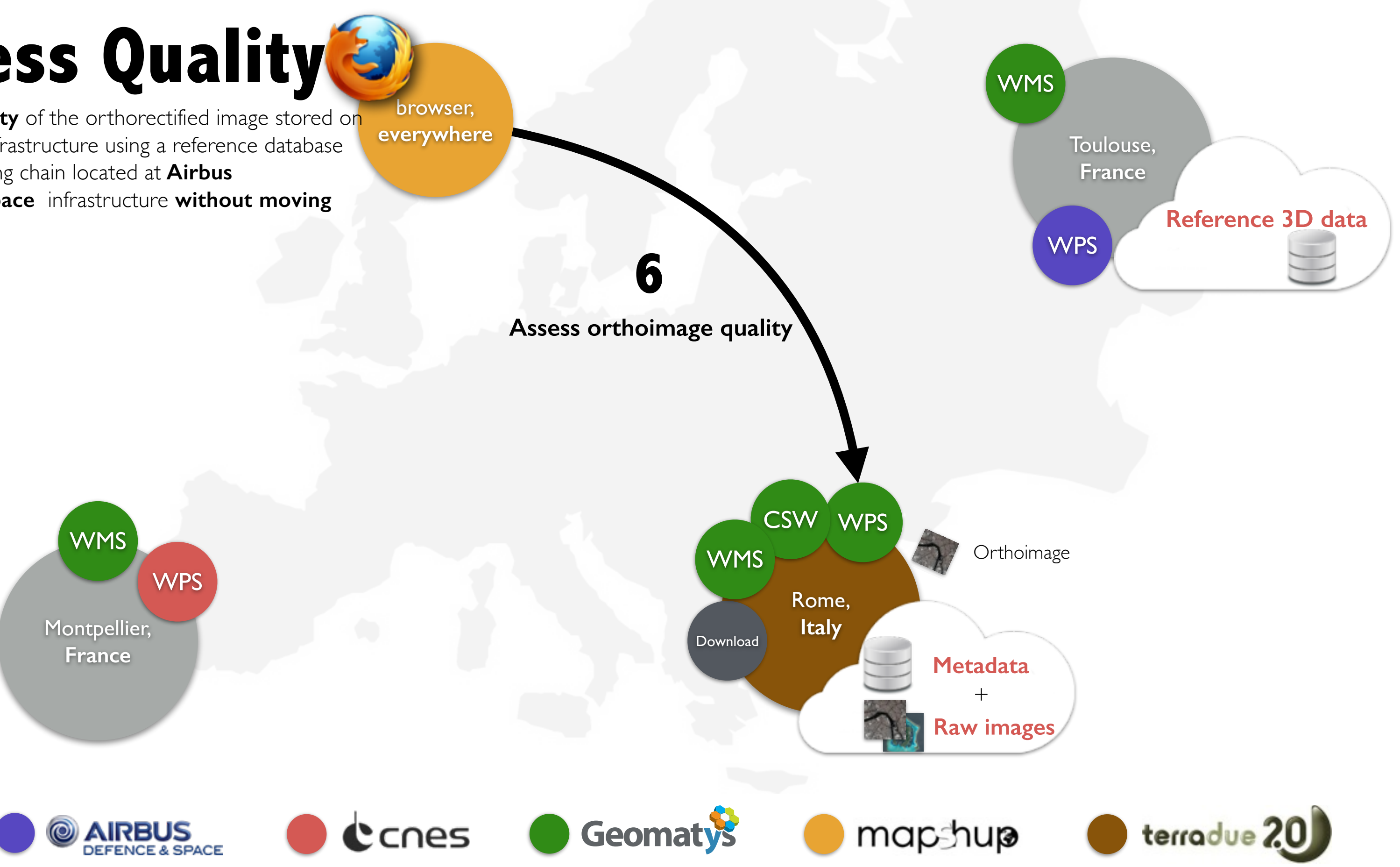

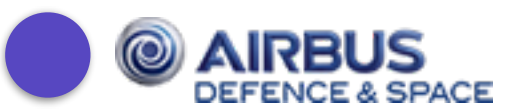

# **Assess Quality**

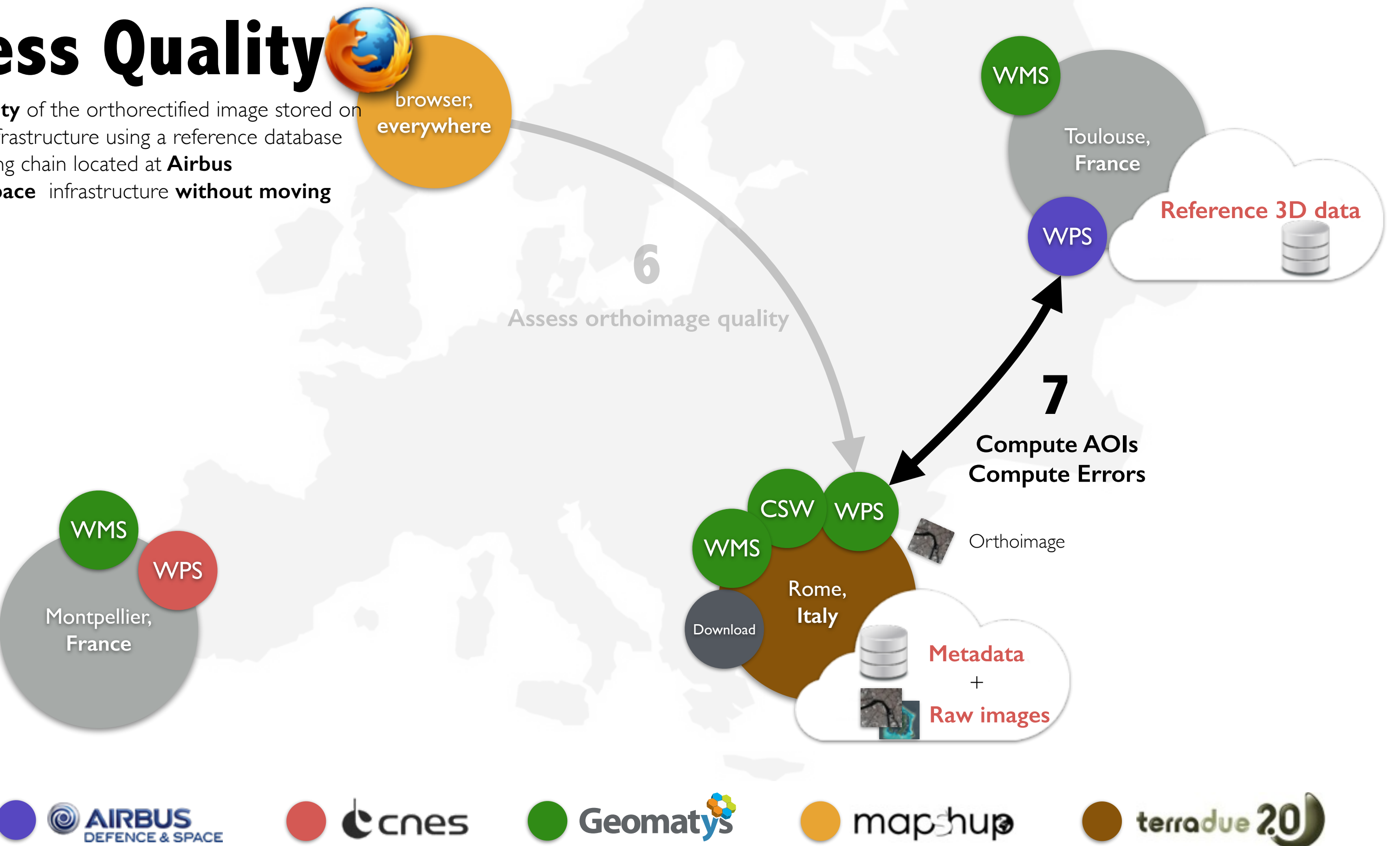

# **Assess Quality**

# **Assess Quality**

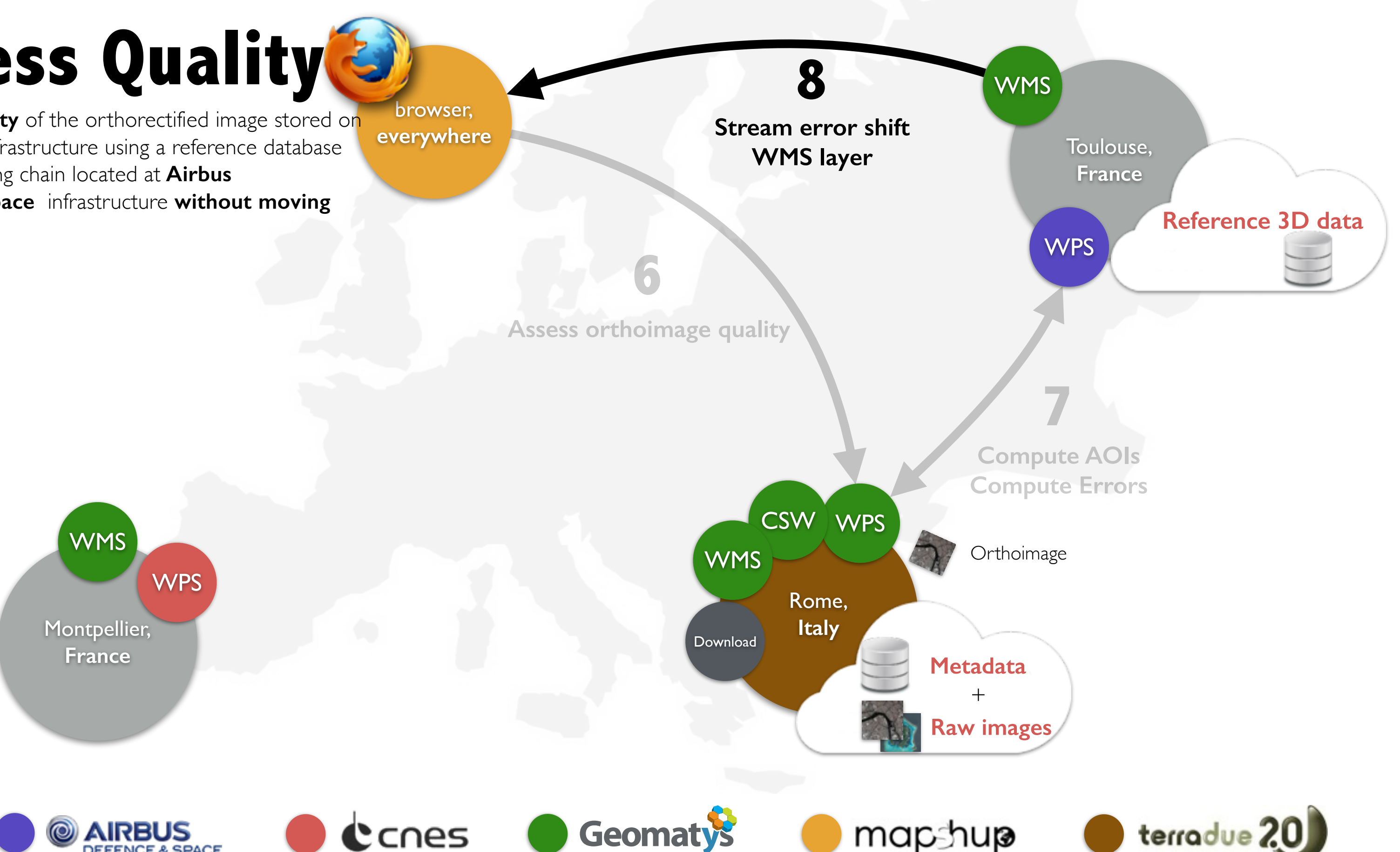

**WMS layer**

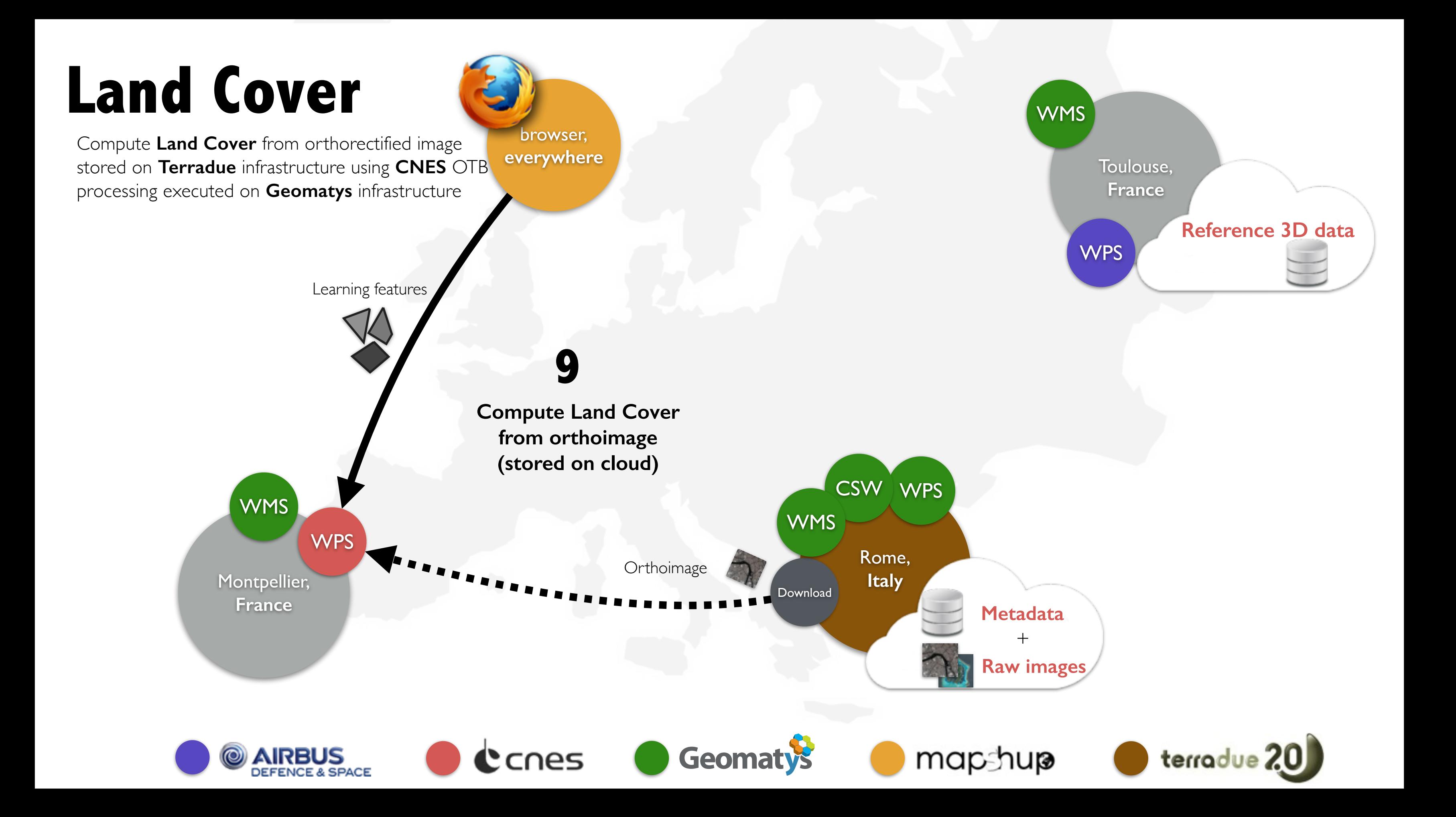

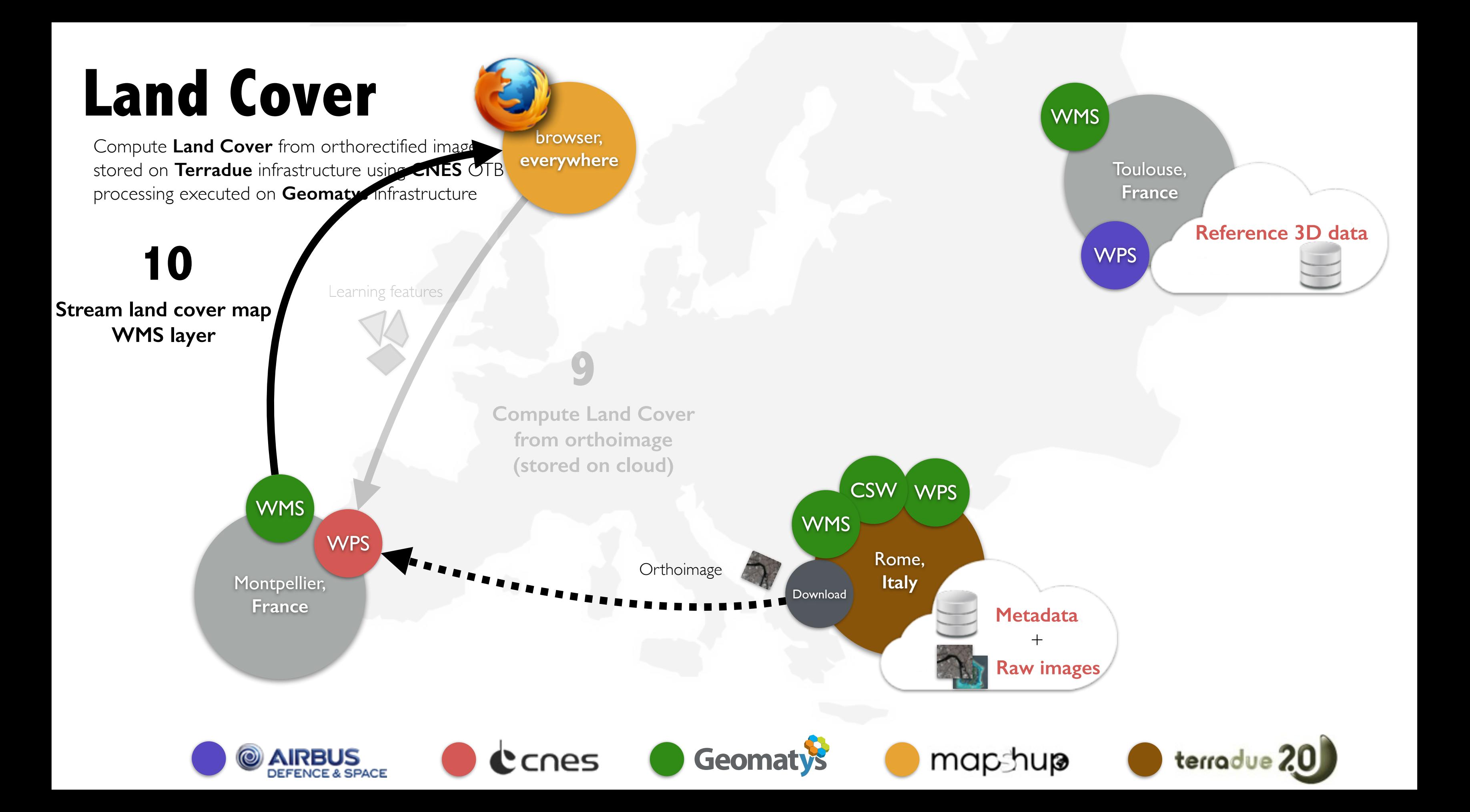

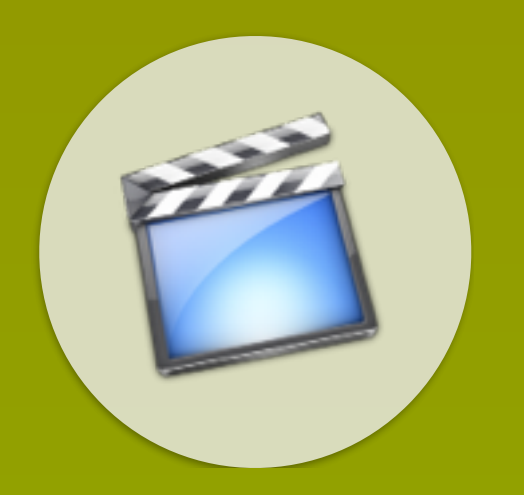

## <https://vimeo.com/90131217>